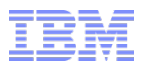

# **IBM InfoSphere Streams Technical Overview**

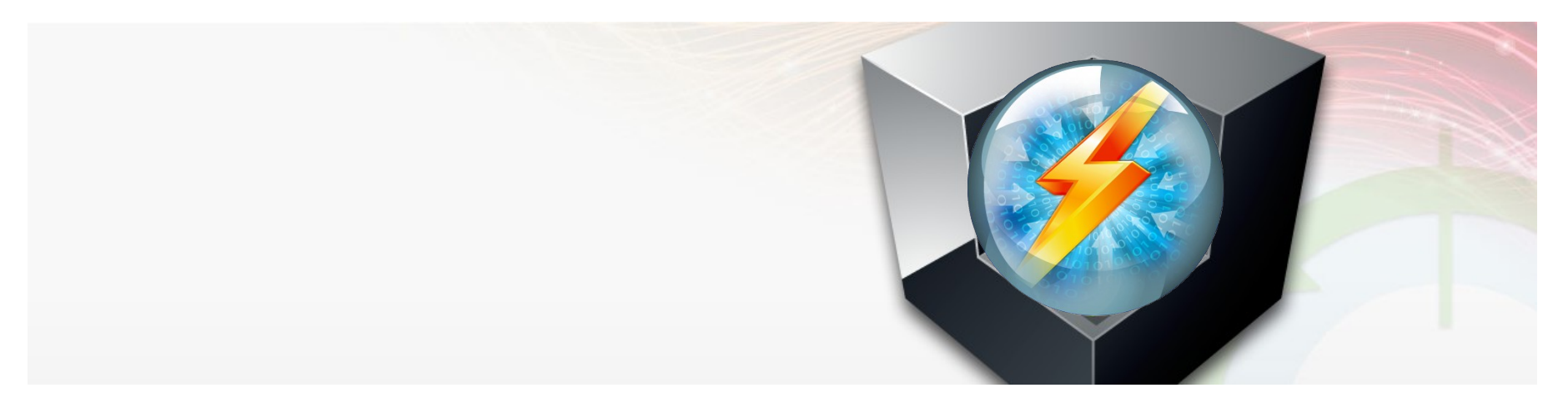

Jérôme Chailloux Europe IOT - Sr. Technical Field Specialist - Big Data, Linux Advocate [jerome.chailloux@fr.ibm.com](mailto:jerome.chailloux@fr.ibm.com)

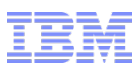

# **IBM InfoSphere Streams v3.0**

#### **A platform for real-time analytics on BIG data**

- **Volume**
	- Terabytes per second
	- Petabytes per day

#### **Variety**

- All kinds of data
- All kinds of analytics

#### **Velocity**

- Insights in microseconds
- **Agility**
	- Dynamically responsive
	- Rapid application development

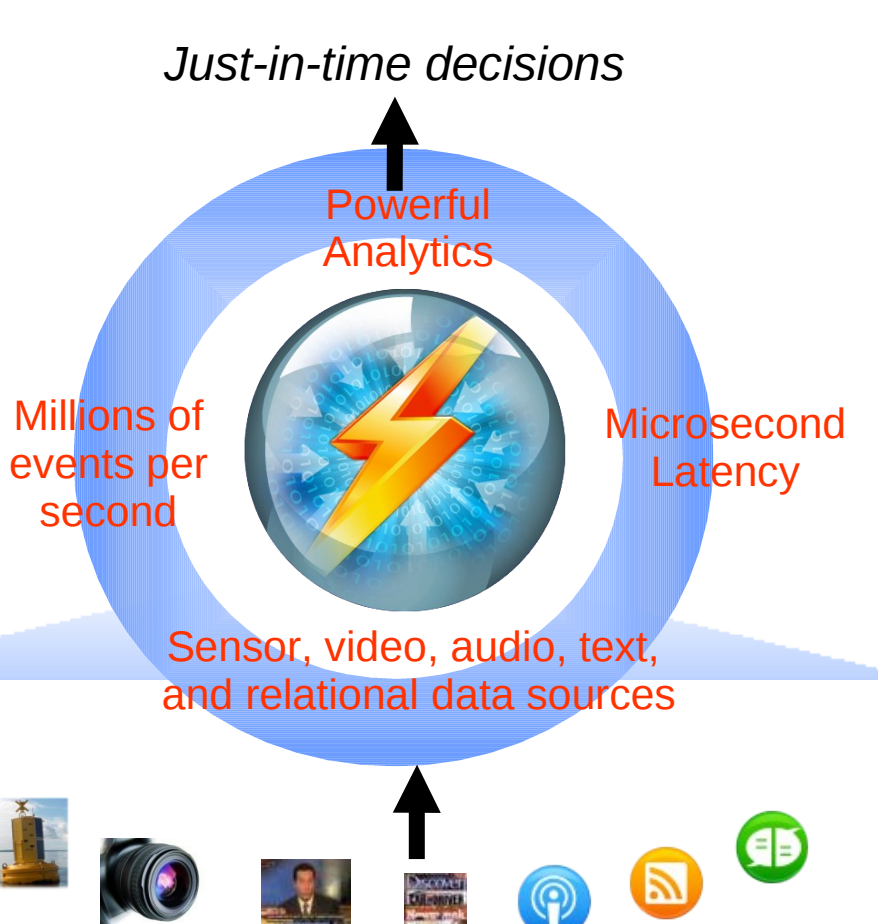

# **Streams Analyzes All Kinds of Data**

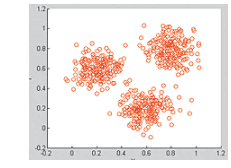

**Mining in Microseconds** (included with Streams) \*\*\***N**

**Text** (listen, verb),

**Simple & Advanced Text** (included with (radio, noun) Streams) \*\*\***N**

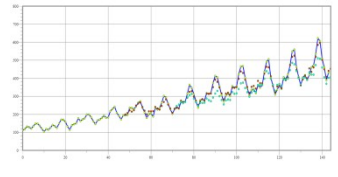

**Predictive** *(included with Streams)* **ew**

**Geospatial**

\*\*\***N**

**ew**

**ew**

*(included with* 

*Streams)*

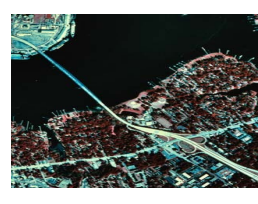

**Acoustic** (IBM Research) (Open Source)

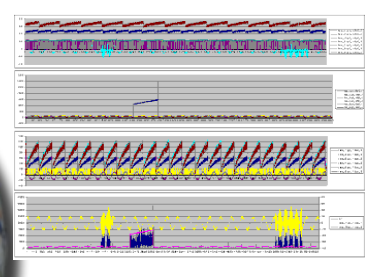

**Advanced Mathematical Models** (IBM Research)

 $\sum R(s_t, a_t)$ *population*

**Image & Video The Second Second** Source of the sea **OpenCV** 

**Statistics** (included with Streams)

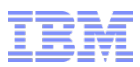

# **Categories of Problems Solved by Streams**

- **Applications that require on-the-fly processing, filtering and analysis of streaming data**
	- Sensors: environmental, industrial, surveillance video, GPS, …
	- "Data exhaust": network/system/web server/app server log files
	- High-rate transaction data: financial transactions, call detail records

#### **Criteria: two or more of the following**

- Messages are processed in isolation or in limited data windows
- Sources include non-traditional data (spatial, imagery, text, …)
- Sources vary in connection methods, data rates, and processing requirements, presenting integration challenges
- Data rates/volumes require the resources of multiple processing nodes
- Analysis and response are needed with sub-millisecond latency
- Data rates and volumes are too great for store-and-mine approaches

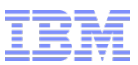

#### **The Big Data Ecosystem: Interoperability is Key**

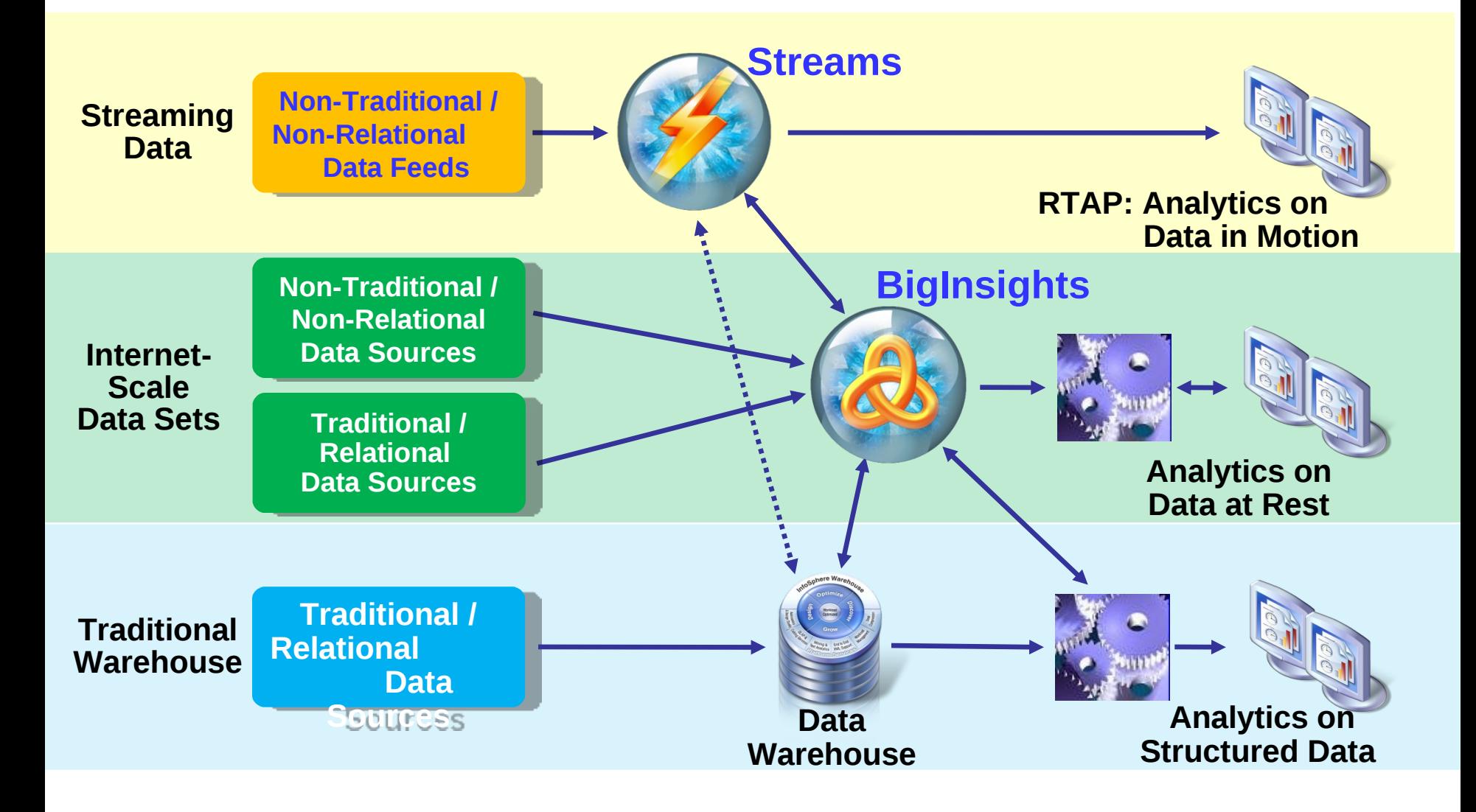

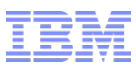

# **Streaming Analytics in Action**

#### **Natural Systems**

- Wildfire management
- Water management

#### **Transportation**

**Intelligent traffic** management

#### **Manufacturing**

**Process control for P** microchip fabrication

#### **Health & Life Sciences**

- Neonatal ICU monitoring
- **Epidemic early warning** system
	- **Remote healthcare** monitoring

#### **Telephony**

- CDR processing **Social analysis**
- Churn prediction
- - Geomapping

#### **Stock Market**

**Impact of weather on securities prices Analyze market data at ultra-low latencies** 

#### **Law Enforcement, Defense & Cyber Security**

- **Real-time multimodal surveillance** 
	- Situational awareness
	- Cyber security detection

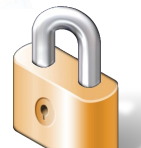

#### **Fraud Prevention**

- Detecting multi-party fraud
- Real time fraud prevention

#### **e-Science**

- **Space weather prediction**
- **Detection of transient events**
- **Synchrotron atomic research**

#### **Other**

- **Smart Grid**
- **Text analysis**
- Who's talking to whom?
	- **ERP** for commodities
	- **FPGA** acceleration

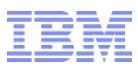

#### **Use Case: Law Enforcement and Security**

- **Video surveillance, wire taps, communications, call records, etc.**
- **Millions of messages per second with low density of critical data**
- **Identify patterns and relationships among vast information sources**

"The **US Government** has been working with IBM Research since **2003** on a radical new approach to data analysis that enables **high speed**, **scalable** and **complex analytics** of **heterogeneous data streams** in motion. The project has been so successful that US Government will deploy additional installations to enable other agencies to achieve greater success in various future projects" – US Government

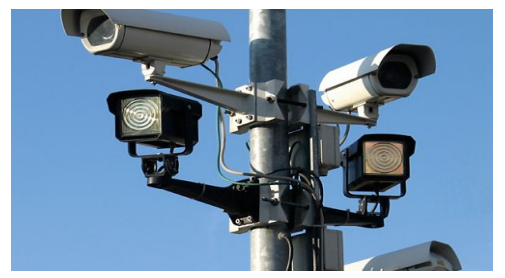

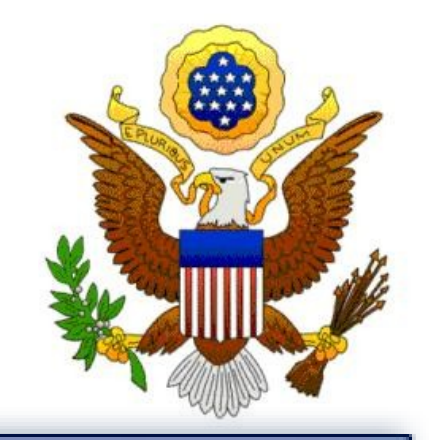

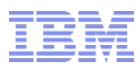

#### **Predictive Analytics in a Neonatal ICU**

- **Real-time analytics and correlations on physiological data streams** 
	- Blood pressure, Temperature, EKG, Blood oxygen saturation etc.,
- **Early detection of the onset of potentially life-threatening conditions**
	- Up to 24 hours earlier than current medical practices
	- Early intervention leads to lower patient morbidity and better long term outcomes
- **Technology also enables physicians to verify new clinical hypotheses**

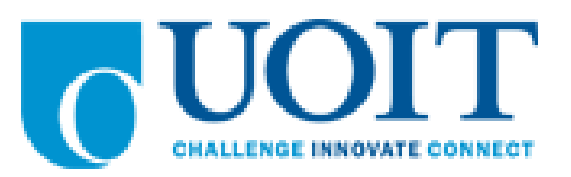

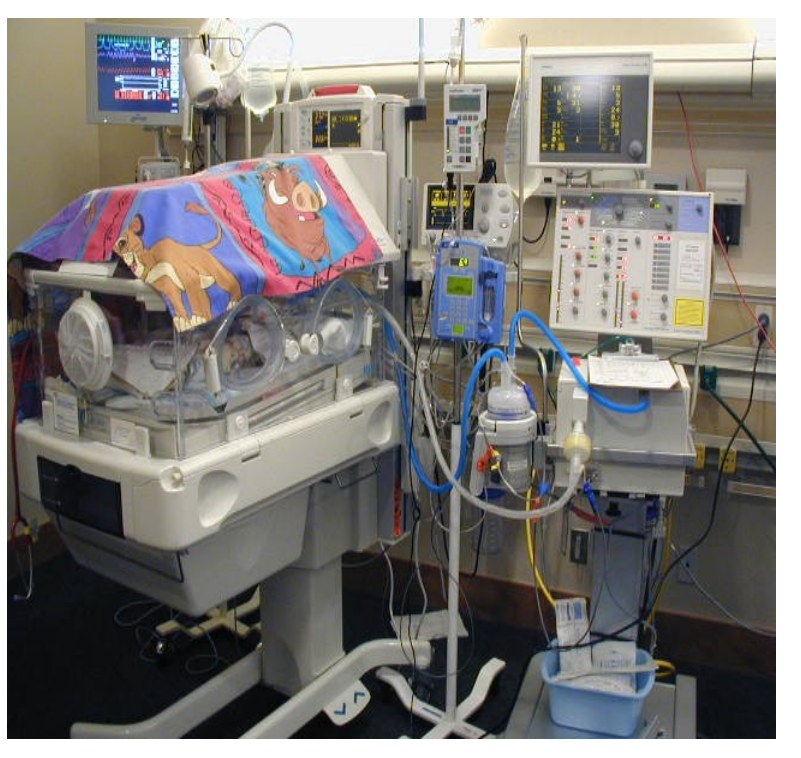

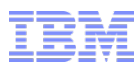

# **Smarter Faster Cheaper CDR Processing**

#### *6 Billion CDRs per day, dedups over 15 days, processing latency from 12 hours to a few seconds 6 machines (using ½ processor capacity)*

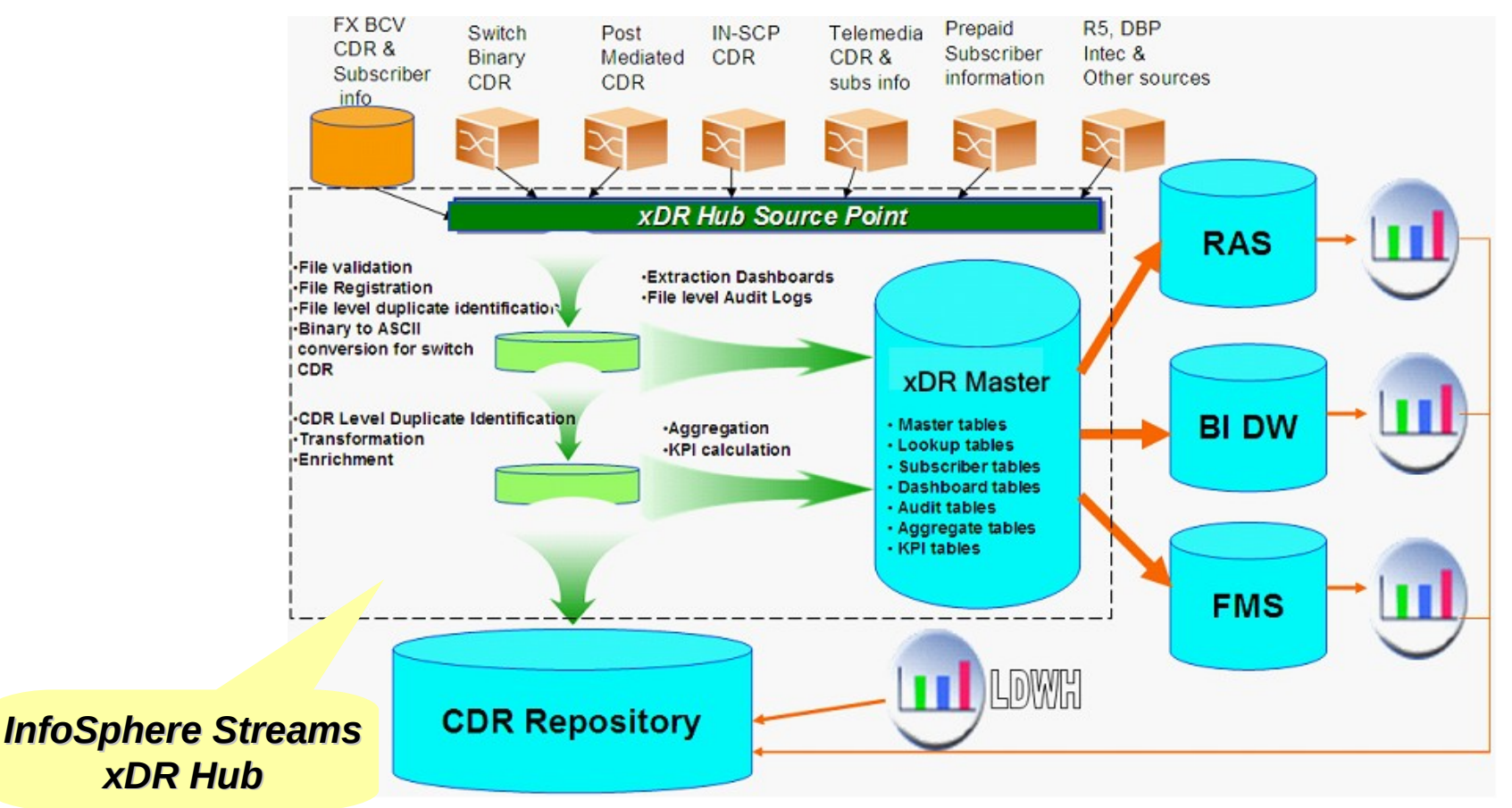

*Key Requirements: Price/Performance and Scaling*

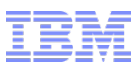

#### **Surveilance and Physical Security: TerraEchos (Business Partner)**

- **Use scenario**
	- **State-of-the-art covert surveillance system based on Streams platform**
	- Acoustic signals from buried fiber optic cables are monitored, analyzed and reported in real time for necessary action
	- Currently designed to scale up to 1600 streams of raw binary data

#### **Requirement**

- Real-time processing of multi-modal signals (acoustics. video, etc)
- Easy to expand, dynamic
- 3.5M data elements per second
- **Winner 2010 IBM CTO Innovation Award**

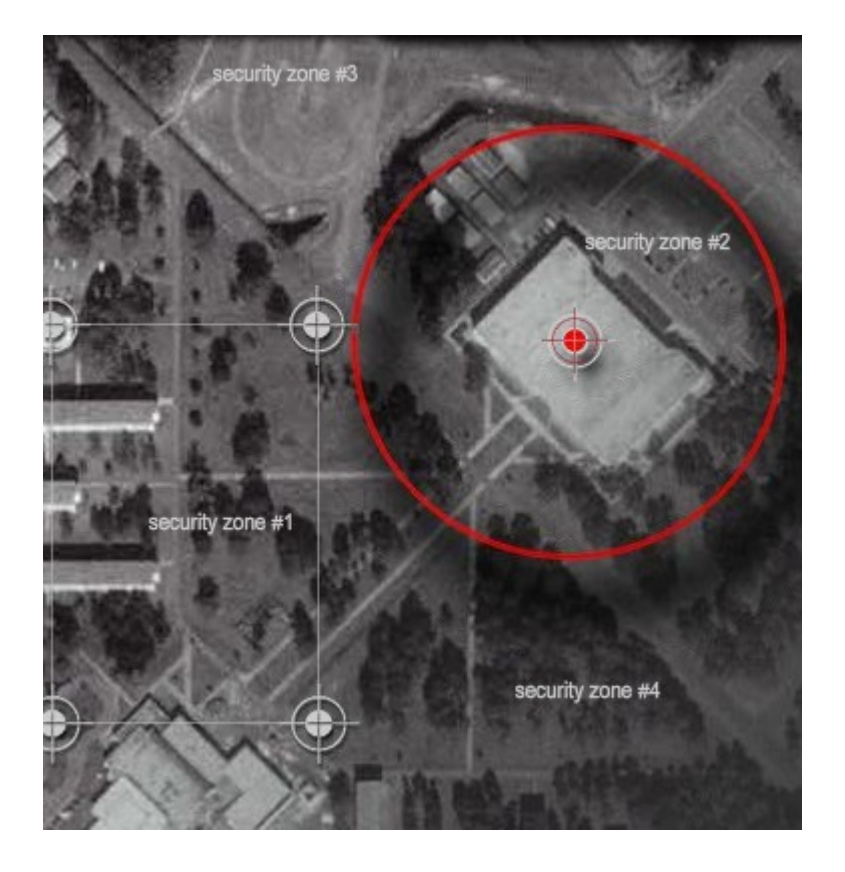

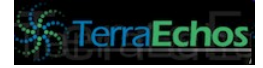

# **Streams for Real-Time Geomapping**

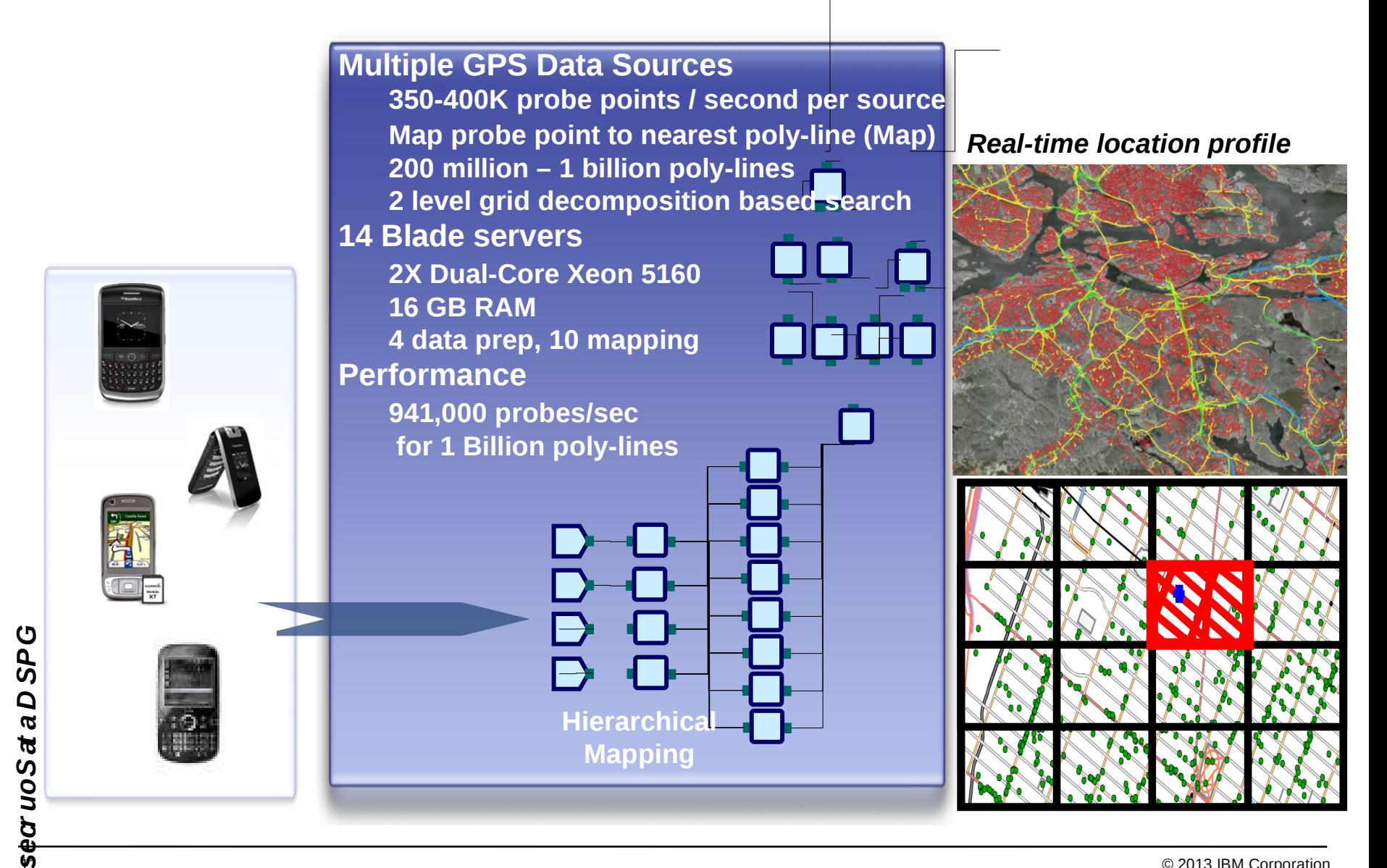

#### **Connected Cars**

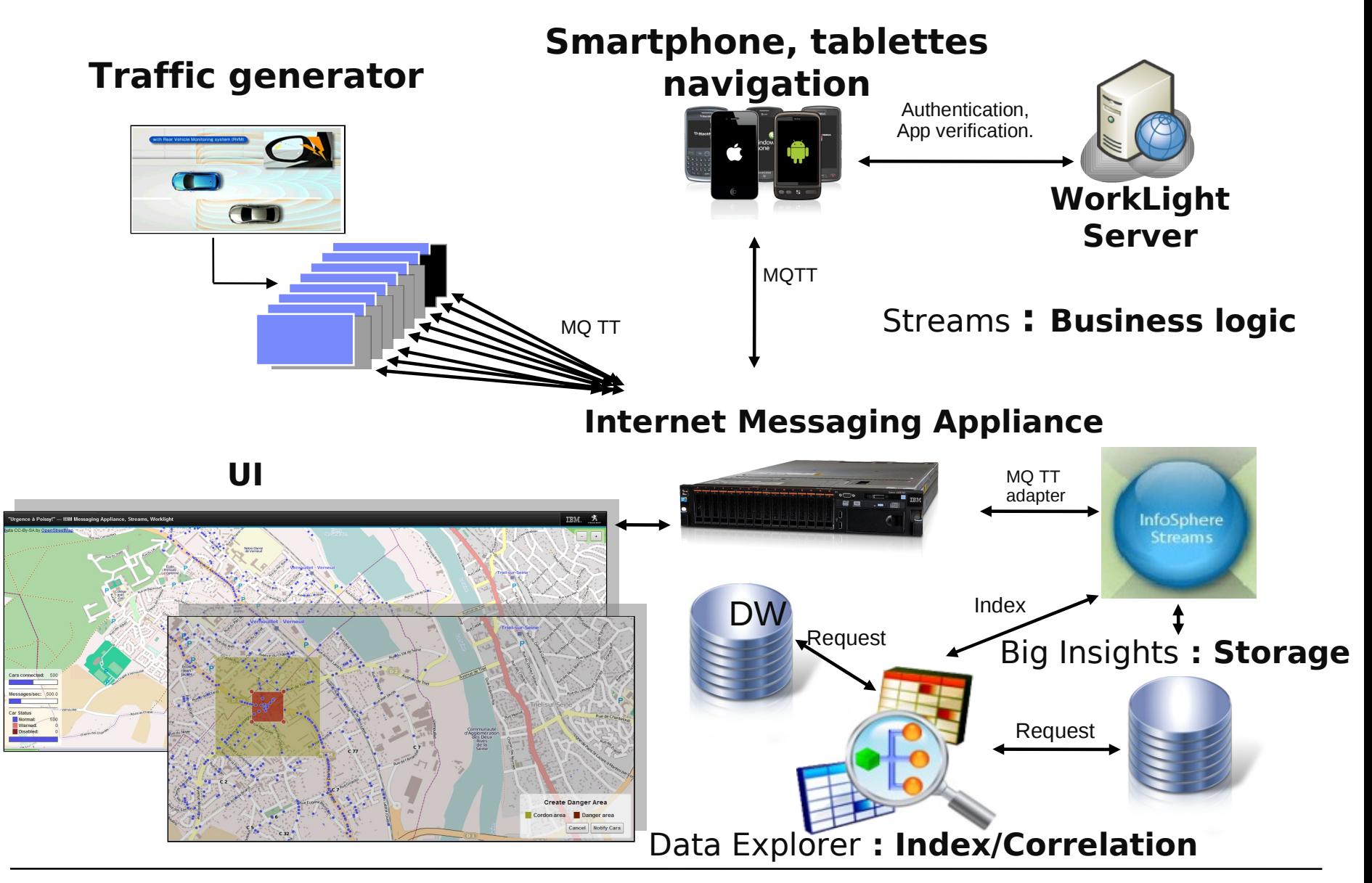

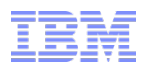

#### **Use Cases: Video Processing (Contour Detection)**

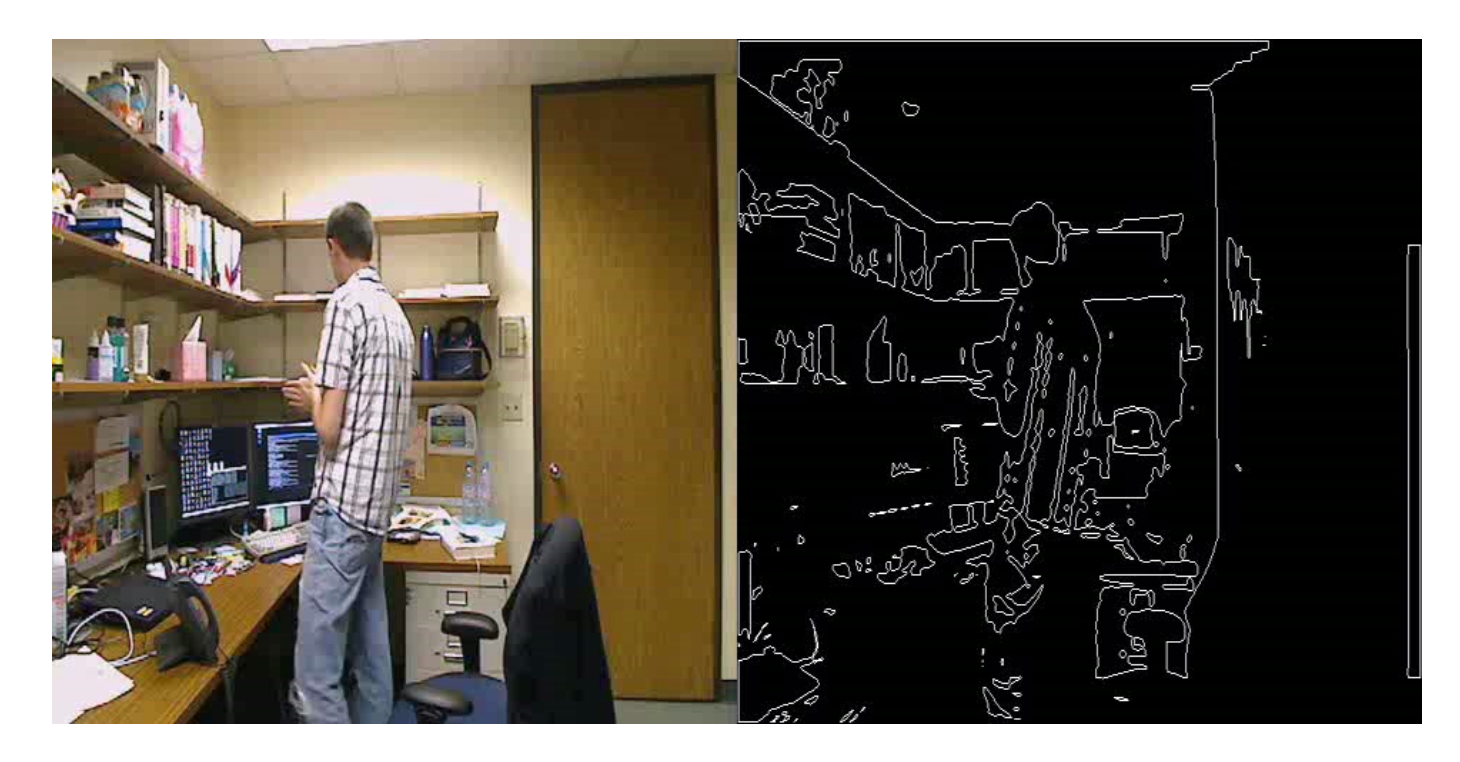

#### **Original Picture**

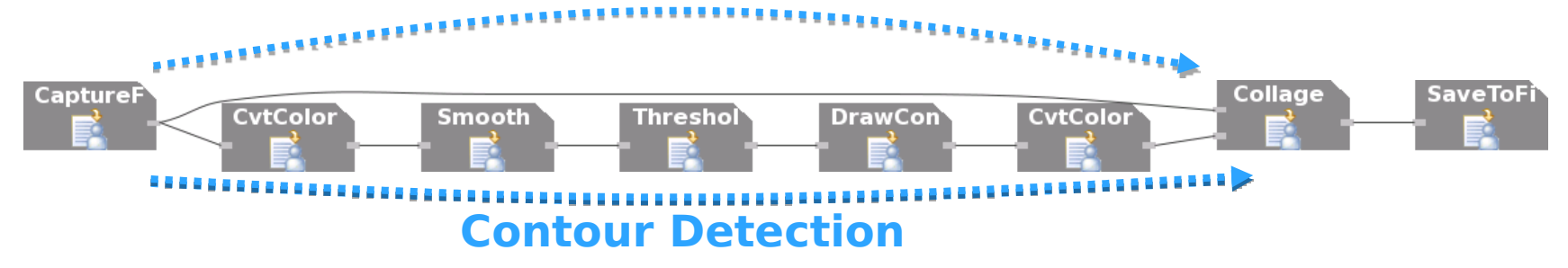

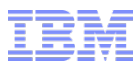

#### **How Streams Works**

 $\rightarrow$  Continuous ingestion  $\rightarrow$  Continuous analysis

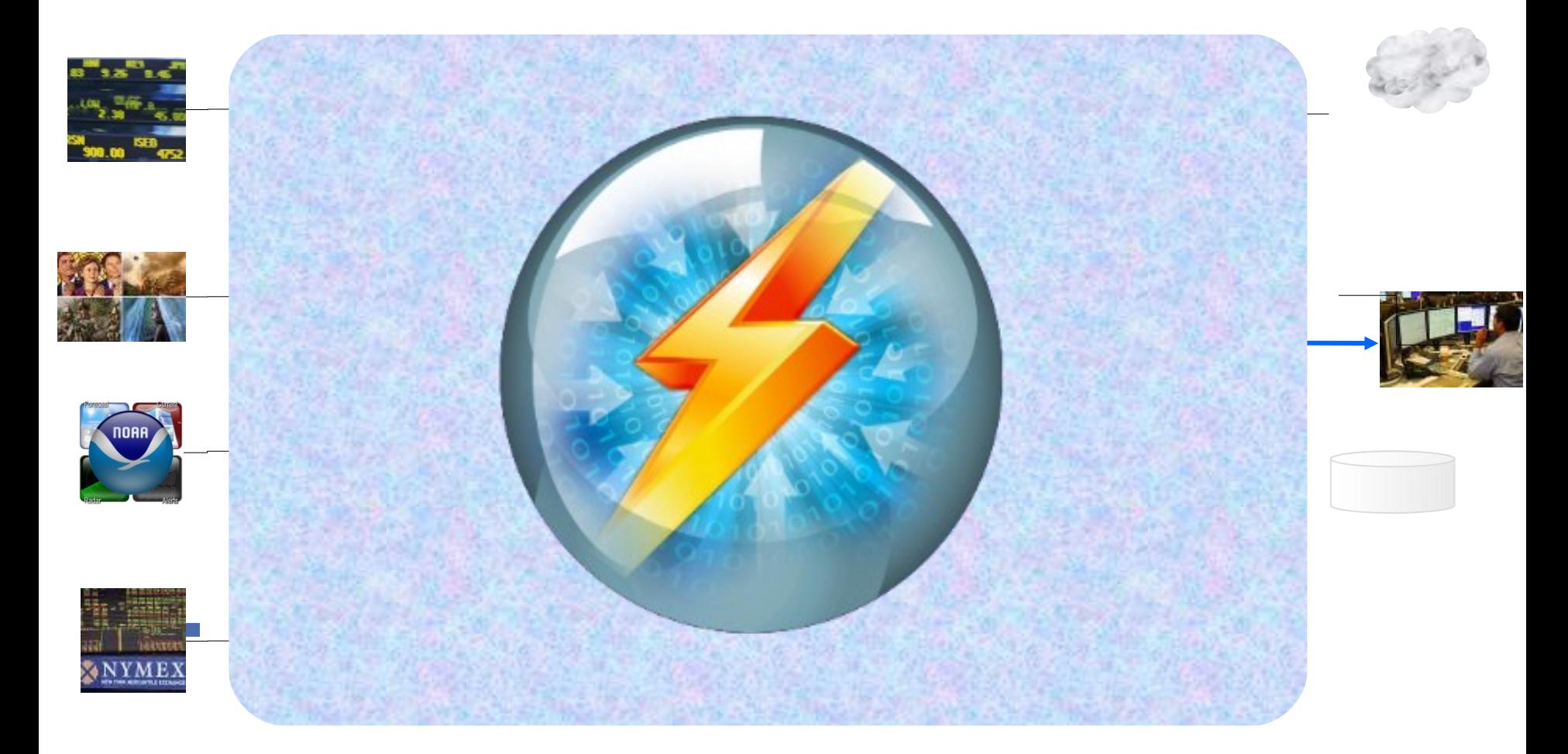

# **How Streams Works**

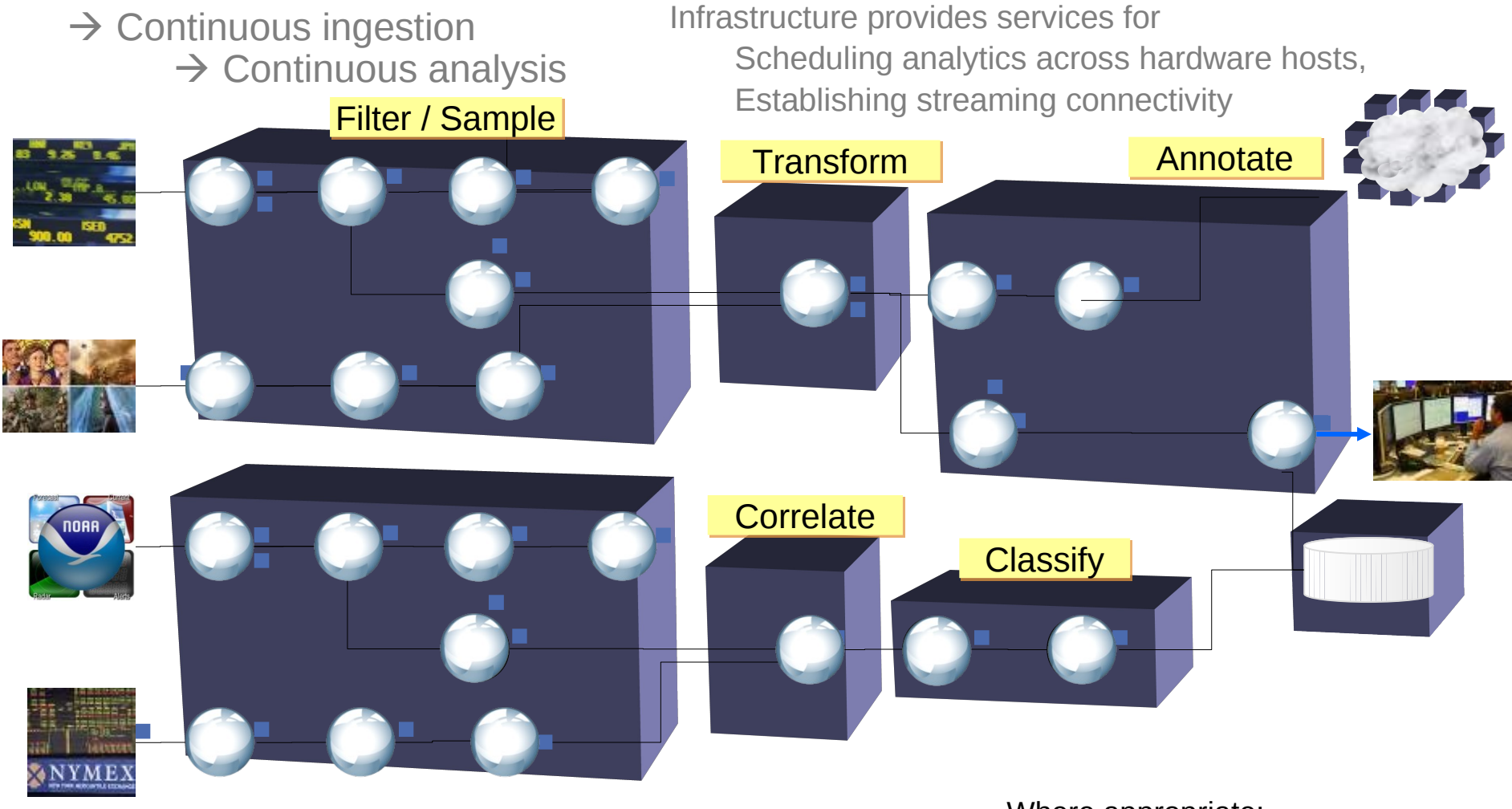

Achieve scale:

By partitioning applications into software components By distributing across stream-connected hardware hosts Where appropriate:

Elements can be *fused* together for lower communication latency

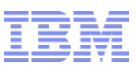

# **Scalable Stream Processing**

- **Streams programming model: construct a graph**
	- Mathematical concept
		- not a line -, bar -, or pie chart!
		- Also called a network
		- Familiar: for example, a tree structure is a graph

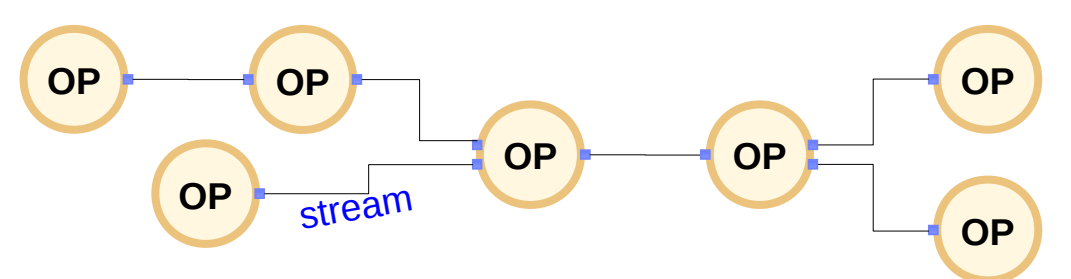

- Consisting of **operators** and the **streams** that connect them
	- The vertices (or nodes) and edges of the mathematical graph
	- A directed graph: the edges have a direction (arrows)

#### **Streams runtime model: distributed processes**

- Single or multiple operators form a Processing Element (PE)
- Compiler and runtime services make it easy to deploy PEs
	- On one machine
	- Across multiple hosts in a cluster when scaled-up processing is required
- All links and data transport are handled by runtime services
	- Automatically
	- With manual placement directives where required

# **From Operators to Running Jobs**

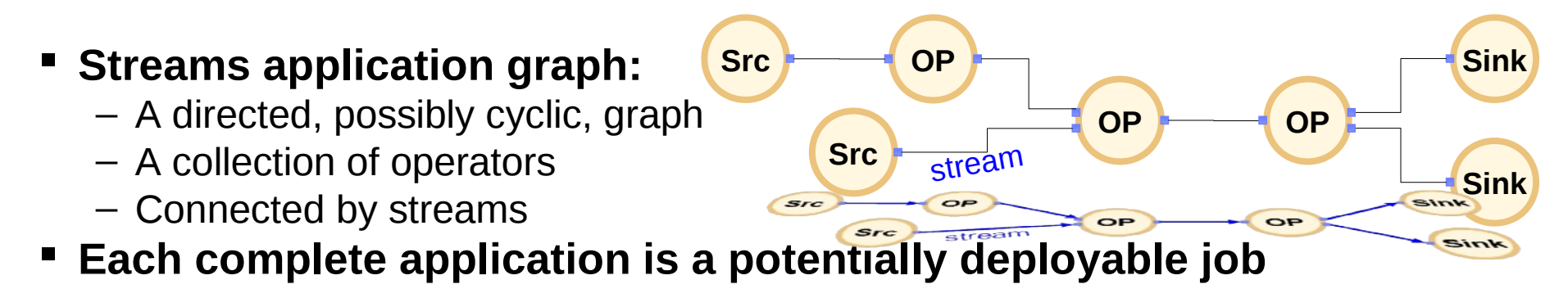

- **Jobs are deployed to a Streams runtime environment, known as a Streams Instance (or simply, an instance)**
- **An instance can include a single processing node (hardware)**
- **Or multiple processing nodes**

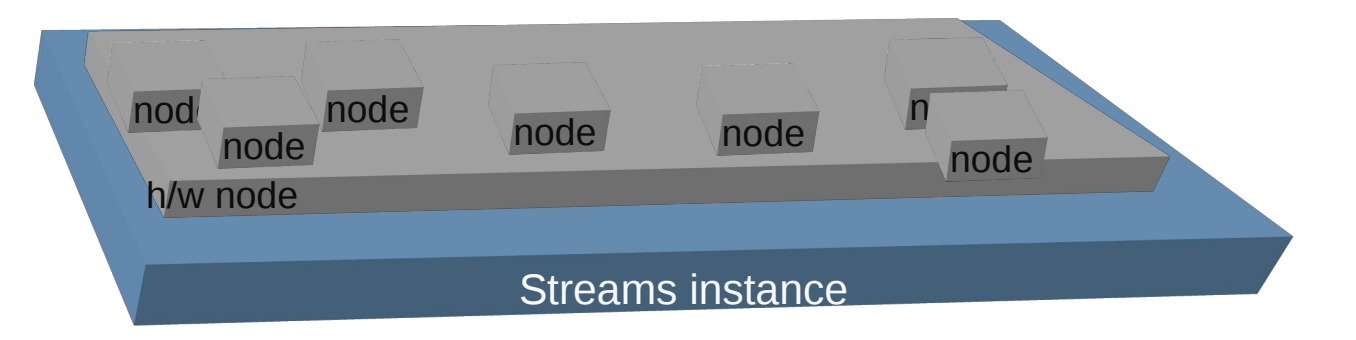

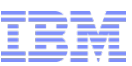

# **InfoSphere Streams Objects: Runtime View**

#### **Instance**

- Runtime instantiation of InfoSphere Streams executing across one or more hosts
- Collection of components and services
- **Processing Element (PE)** 
	- Fundamental execution unit that is run by the Streams instance
	- Can encapsulate a single operator or many "fused" operators
- **Job**
	- A deployed Streams application executing in an instance
	- Consists of one or more PEs

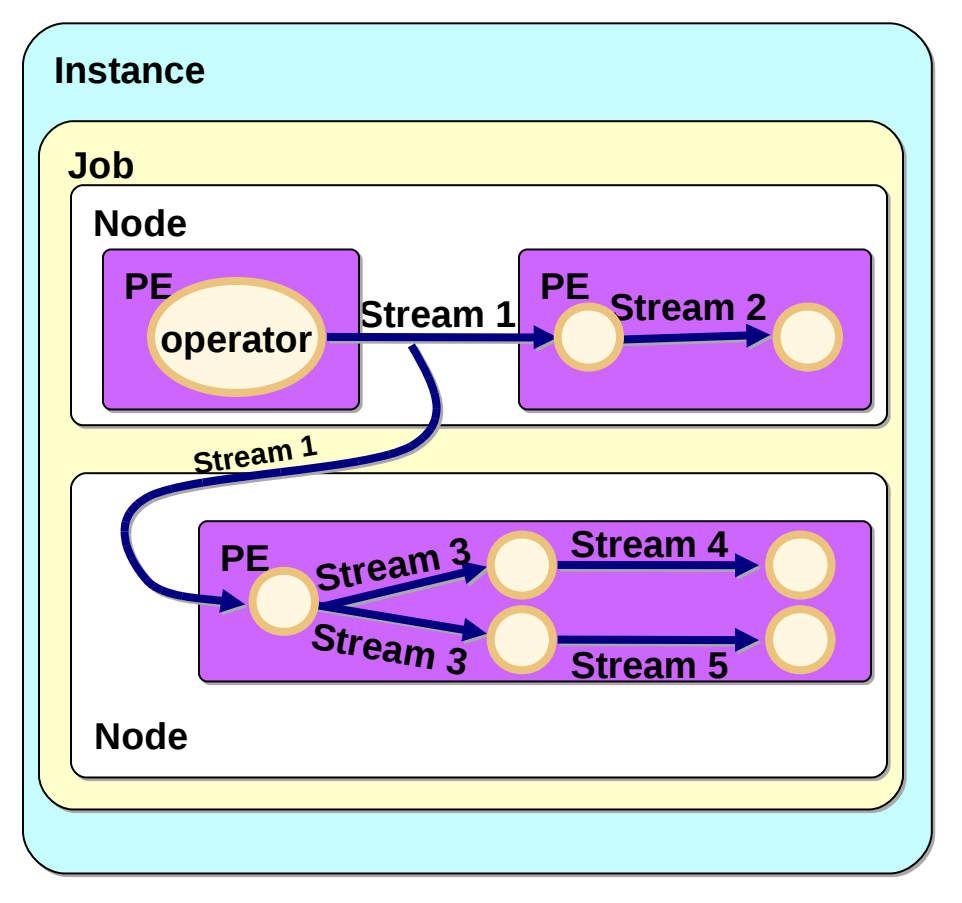

# **Competition: Complex-Event Processing (CEP)**

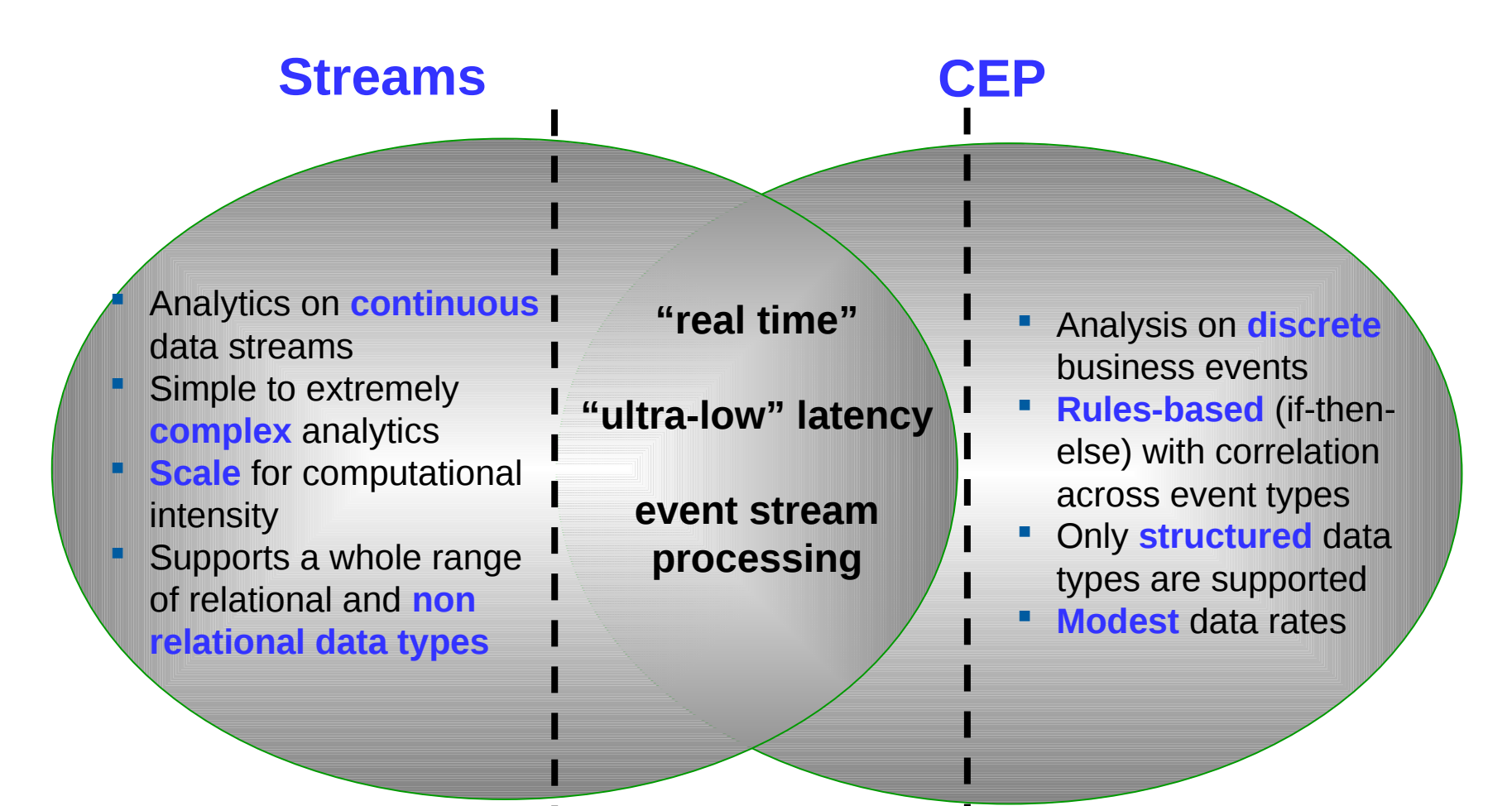

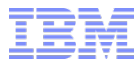

# **IBM InfoSphere Streams 3.0**

# **Comprehensive**

# **tooling Scale-out architecture Sophisticated analytics with**

eclipse

- Eclipse IDE
- Web console
- **Drag & Drop editor**
- Instance graph
- **Streams visualization**
- Streams debugger

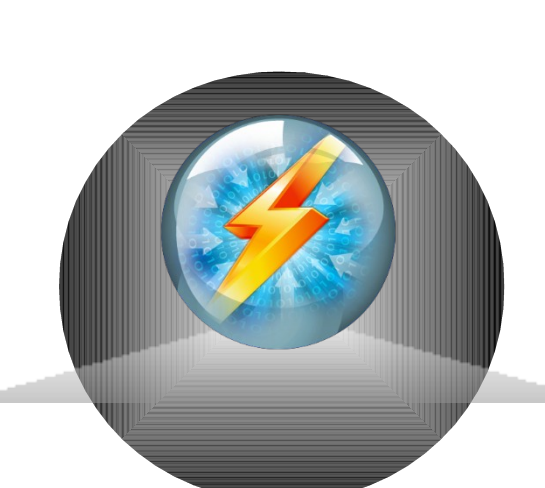

- Clustered runtime for nearlimitless capacity
- RHEL v5.3 and above
- CentOS v6.0 and above **×86 & Power multicore** *<u>Aardware</u>* 
	- InfiniBand support
	- Ethernet support

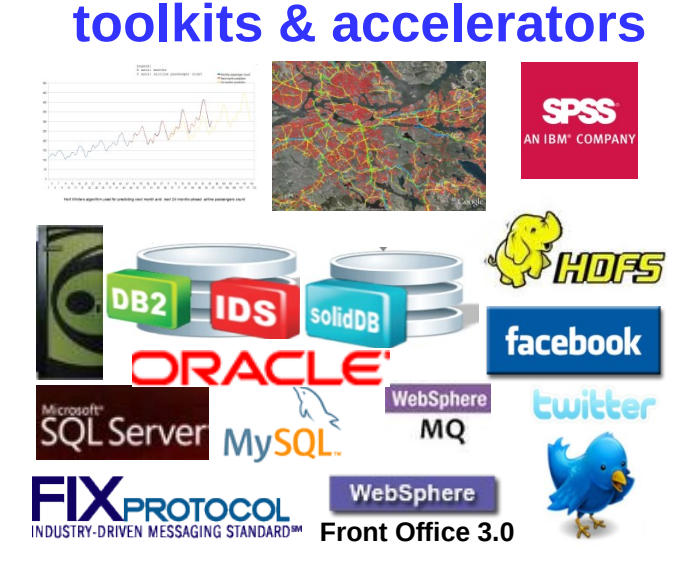

- **Big Data, CEP**, Database, **Data Explorer (Big Data), DataStage**, Finance, **Geospatial**, Internet, **Messaging**, Mining, **SPSS**, Standard, Text, **TimeSeries** toolkits
- **Telco & Social Media accelerators**

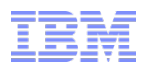

# **What is Streams Processing Language?**

#### **Designed for stream computing**

- Define a streaming-data flow graph
- Rich set of data types to define tuple attributes

#### **Declarative**

- Operator invocations name the input and output streams
- Referring to streams by name is enough to connect the graph

#### **Procedural support**

- Full-featured imperative language
- Custom logic in operator invocations
- Expressions in attribute assignments and parameter definitions

#### **Extensible**

- User-defined data types
- Custom functions written in SPL or a native language (C++ or Java)
- Custom operators written in SPL
- User-defined operators written in a native language (C++ or Java)

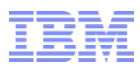

# **Streams Standard Toolkit: Relational Operators**

#### **Relational operators**

- $f(x)$  Functor Perform tuple-level manipulations
- 学 Filter Remove some tuples from a stream
- $\Sigma$  Aggregate Group and summarize incoming tuples
- $\frac{4}{100}$  Sort Impose an order on incoming tuples in a stream
- $\Rightarrow$  Join Correlate two streams
	- $\ell$  Punctor Insert window punctuation markers into a stream

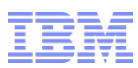

# **Streams Standard Toolkit: Adapter Operators**

#### **Adapter operators**

- $\Box$  FileSource Read data from files in formats such as csv, line, or binary
- $\Rightarrow$  FileSink Write data to files in formats such as csv, line, or binary
	- $\blacksquare$  DirectoryScan Detect files to be read as they appear in a given directory
- $\frac{1}{200}$  TCPSource Read data from TCP sockets in various formats
- $\frac{\mathbb{E}^{\mathsf{T}}_{\mathsf{S}}}{\mathbb{E}}$  TCPSink Write data to TCP sockets in various formats
- **EFFE** UDPSource Read data from UDP sockets in various formats
- $\frac{\mathbb{R}^1}{\mathbb{R}^2}$  UDPSink Write data to UDP sockets in various formats
- $\binom{[a]}{a}$  Export Make a stream available to other jobs in the same instance
- $\begin{matrix} \downarrow^{\mathcal{P}}\end{matrix}$  Import Connect to streams exported by other jobs
- $\Box$  MetricsSink Create displayable metrics from numeric expressions

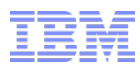

# **Streams Standard Toolkit: Utility Operators**

#### **Workload generation and custom logic**

- $\frac{13}{10}$  Beacon Emit generated values; timing and number configurable
- $\sim$  Custom Apply arbitrary SPL logic to produce tuples

#### **Coordination and timing**

- $\mathbb{R}$  Throttle Make a stream flow at a specified rate
- **RE** DelayTime-shift an entire stream relative to other streams
- $\frac{10}{10}$  Gate Wait for acknowledgement from downstream operator
- **Switch** Block or allow the flow of tuples based on control input

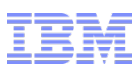

# **Streams Standard Toolkit: Utility Operators (cont'd)**

#### **Parallel flows**

- $\sqrt{2}$  Barrier Synchronize tuples from sequence-correlated streams
- $\sqrt{m}$  Pair Group tuples from multiple streams of same type
- $\blacktriangleright$  Split Forward tuples to output streams based on a predicate
- $\frac{\log n}{\log n}$  ThreadedSplit Distribute tuples over output streams by availability
- $\Rightarrow$  Union Construct an output tuple from each input tuple
- $\frac{m}{2}$  DeDuplicate Suppress duplicate tuples seen within a given time period

#### **Miscellaneous**

- $\frac{1}{2}$  DynamicFilter Filter tuples based on criteria that can change while it runs
- $\left| \mathbf{G} \right|$  JavaOp General-purpose operator for encapsulating Java code
- **E Parse** Parse blob data for use with user-defined adapters
- **Format** Format blob data for use with user-defined adapters
- **同知 Compress** Compress blob data
- **FAL Decompress** Decompress blob data
- *th* **CharacterTransform** Convert blob data from one encoding to another

# **XML Support: Built Into SPL**

#### **XML type**

- Validated for syntax or schema
- **XMLParse operator** 
	- With XPath expressions and functions to parse and manipulate XML data
	- Convert XML to tuples

# **XQuery functions**

– Use XML data on the fly

# **Adapters support XML format**

- Standard Toolkit
- Database Toolkit
	- Supports DB2 pureXML

```
Example: Extract information about books from an XML catalog 
stream<BookInfo> X = XMLParse(XML) {
   param trigger : "/catalog/book" ;
        parsing : permissive; // log and ignore
errors
 output X : title = XPath("title/text()"),
            authors = XPathList("author/text()),
             price = (decimal32) XPath ("@price"),
              references = XPathList("reference", 
                    {quality = (int32) XPath("@quality"),
                    book = XPath("book/text())")});
}
```
#### <**catalog**>

</**catalog**>

 <**book price**="30.99"> <title>This is a boring title</**title**> <**author**>John Smith</**author**> <**author**>Howard Hughes</**author**> <**reference quality**="-1"> <**book**>The first reference</**book**> </**reference**> <**reference quality**="100"> <**book**>Another Book</**book**> </**reference**> </**book**>

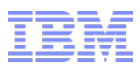

### **Streams Extensibility: Toolkits**

- **Like packages, plugins, addons, extenders, etc.** 
	- Reusable sets of **operators**, **types**, and **functions**
	- What can be included in a toolkit?
		- Primitive and composite operators
		- User-defined types
		- Native and SPL functions
		- Sample applications, utilities
		- Tools, documentation, data, etc.
	- Versioning is supported
	- Define dependencies on other versioned assets (toolkits, Streams itself)
- **Base for creating cross-domain and domain-specific applications**
- **Developed by IBM, partners, end-customers**
	- Complete APIs and tools available
	- Same power as the "built-in" Standard Toolkit

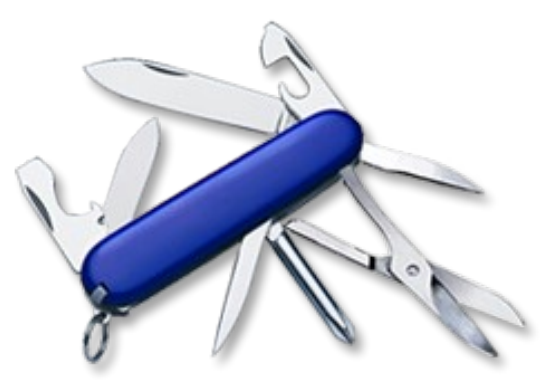

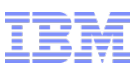

# **Integration: the Internet and Database Toolkits**

**Integration with traditional sources and consumers**

#### **Internet Toolkit**

 $\frac{100}{200}$  – InetSource periodically retrieve data from HTTP, FTP, RSS, and files

#### **Database Toolkit**

- ODBC databases: DB2, Informix, Oracle, solidDb, MySQL, SQLServer, Netezza
- $\frac{1}{20}$  ODBCAppend Insert rows into an SQL database table
	- ODBCEnrich Extend streaming data based on lookups in database tables
	- ODBCRun Perform SQL queries with parameters from input tuples
	- ODBCSource Read data from a SQL database
	- SolidDBEnrichPerform table lookups in an in-memory database
	- DB2SplitDB Split a stream by DB2 partition key
- DB2PartitionedAppend Write data to table in specified DB2 partition
- 4 NetezzaLoad Perform high-speed loads into a Netezza database
- $M$  NetezzaPrepareLoad Convert tuple to delimited string for Netezza loads

# **Integration: the Big Data Toolkit**

- **Integration with IBM's Big Data Platform**
- **Data Explorer**
- $\psi$  **DataExplorerPush** Insert records into a Data Explorer index
	- **BigInsights: Hadoop Distributed File System**
		- HDFSDirectoryScan Like DirectoryScan, only for HDFS
		- HDFSFileSource Like FileSource, only for HDFS
- **■膠 − HDFSFileSink Like FileSink, only for HDFS**
- $\frac{160}{284}$  HDFSSplit Write batches of data in parallel to HDFS

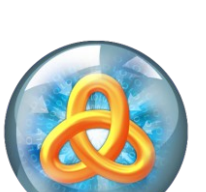

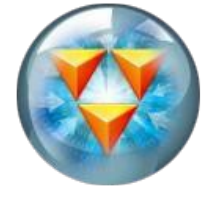

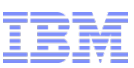

# **Integration: the DataStage Integration Toolkit**

- **Streams real-time analytics and DataStage information integration**
	- Perform deeper analysis on the data as part of the information integration flow
	- Get more timely results and offload some analytics load from the warehouse

#### **Operators and tooling**

- Adapters to exchange data between Streams and DataStage
	- DSSource
	- **DSSink**
- Tooling to generate integration code
- DataStage provides Streams connectors

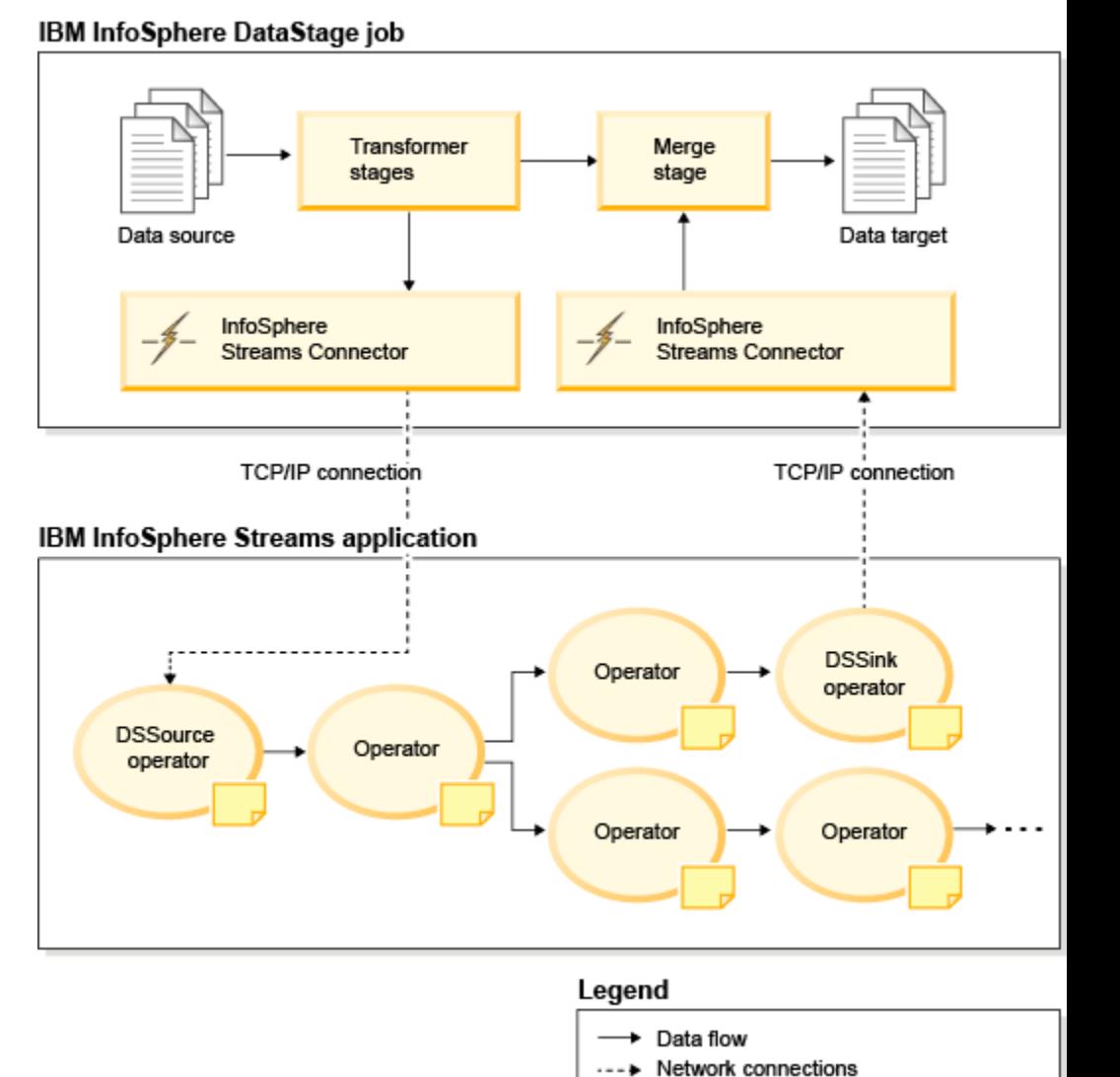

#### 30 © 2013 IBM Corporation

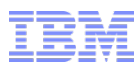

# **Integration: the Messaging Toolkit**

#### **Integrate with IBM WebSphere MQ**

- Create a stream from a subscription to an MQ topic or queue
- Publish a stream to an MQ series topic or queue

#### **Operators**

- $\Box$  XMSSource Read data from an MQ queue or topic
	- XMSSink Send messages to applications that use WebSphere MQ

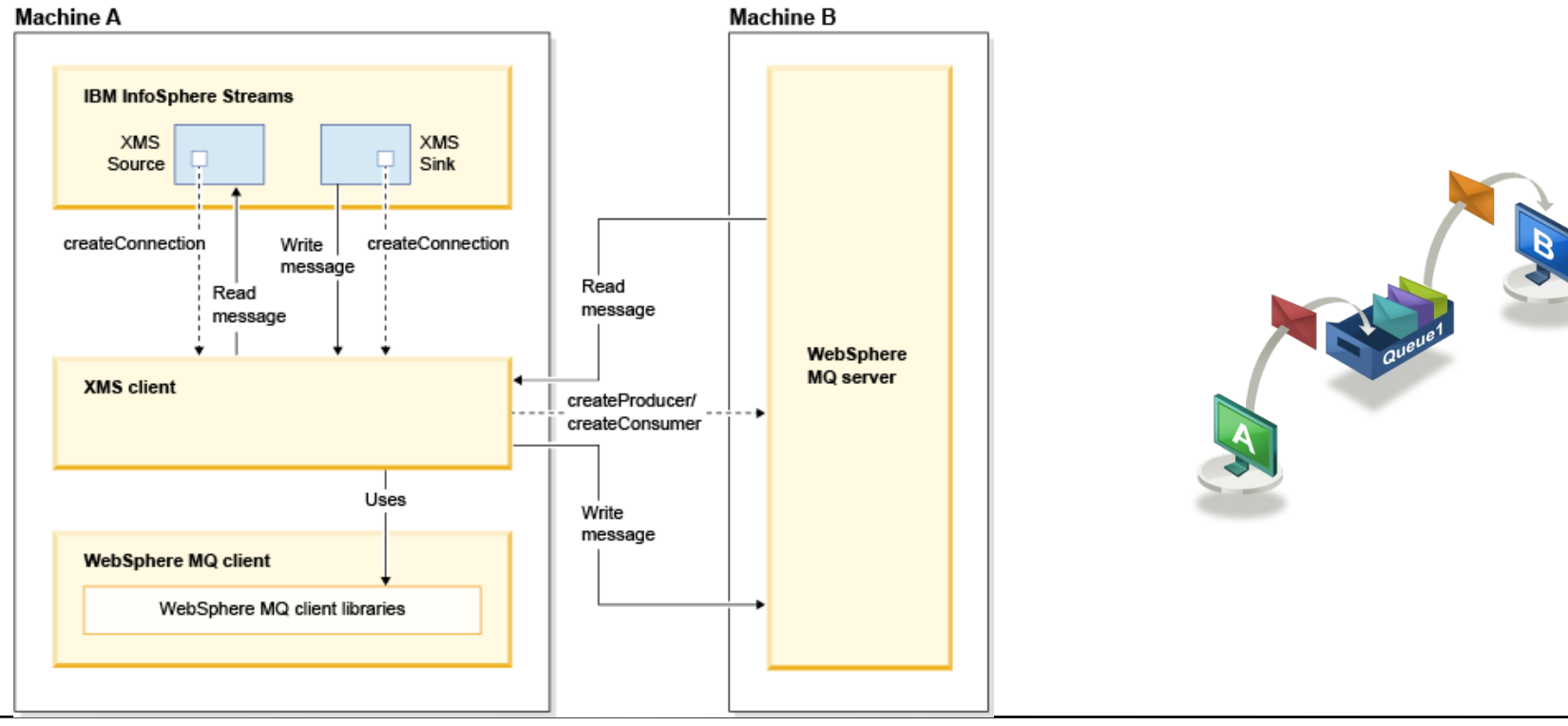

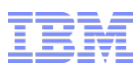

# **Integration and Analytics: the Text Toolkit**

#### **Derive structured information from unstructured text**

- Apply extractors
	- Programs that encode rules for extracting information from text
	- Written in AQL (Annotation Query Language)
	- Developed against a static repository of text data
	- AQL files can be combined into modules (directories)
	- Modules can be compiled into TAM files
	- **NOTE: Old-style AOG files not supported by BigInsights 2.0 and this toolkit Can be used in Streams 3.0 with the Deprecated Text Toolkit**

#### **Streams Studio plugins for developing AQL queries**

- Same tooling as in BigInsights
- **Operator and utility**
- $\Box \rightarrow -$  TextExtract Run AQL queries (module or TAM) over text documents
	- createtypes script
		- Create stream type definitions that match the output views of the extractors.

#### **Plays a major role in accelerators**

- SDA: Social Data Analytics
- MDA: Machine Data Analytics

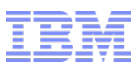

# **Analytics: The Complex Event Processing Toolkit**

- **MatchRegex Use patterns to detect composite events**
	- In streams of simple events (tuples)
	- Easy-to-use regex-style pattern match of user-defined predicates
- **Integration in Streams allows CEP-style processing with high performance and rich analytics**

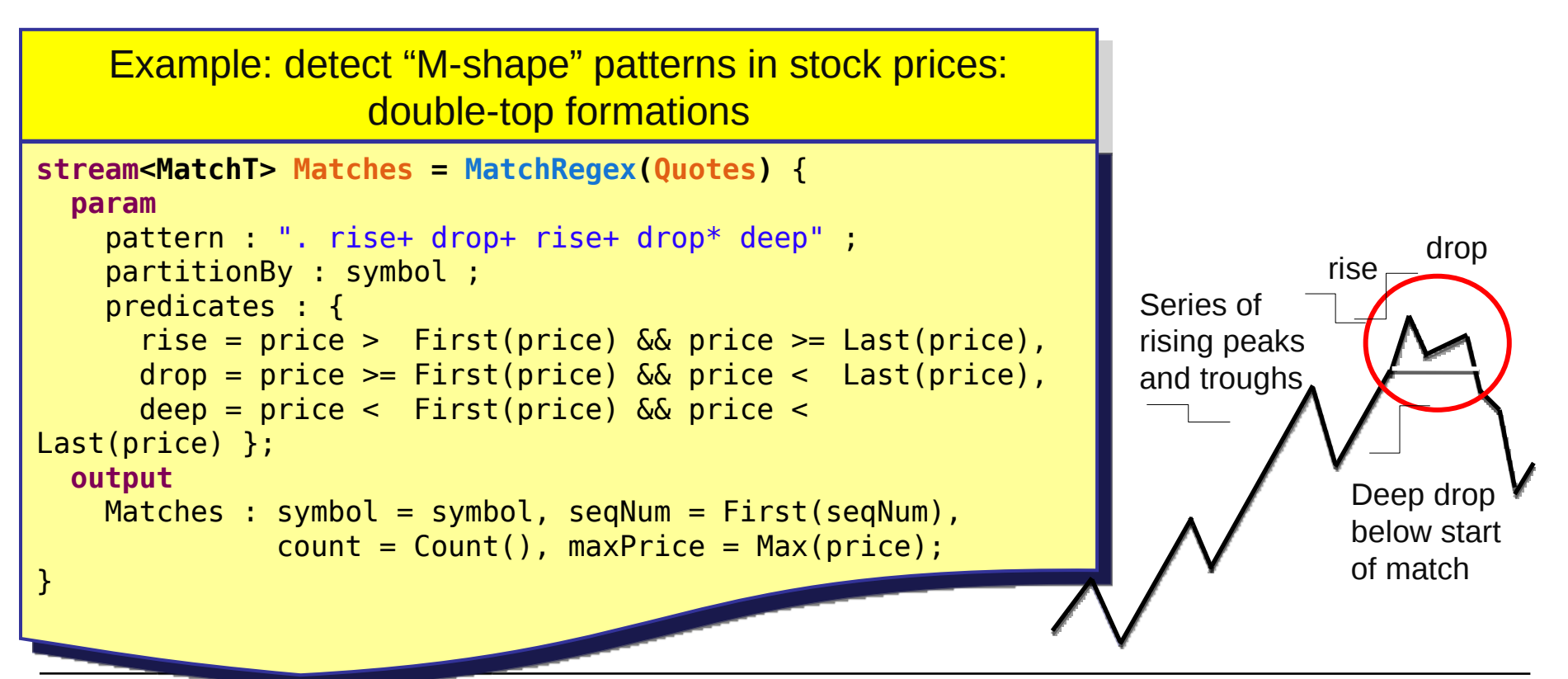

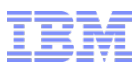

#### **Analytics: The Geospatial Toolkit**

- **High-performance analysis and processing of geospatial data**
- **Enables Location Based Services (LBS)**
	- Smarter Transportation: monitor traffic speed and density
	- Geofencing: detect when objects enter or leave a specified area
- **Geospatial data types**
	- e.g. Point, LineString, Polygon
- **Geospatial functions**
	- e.g. Distance, Map point to LineString, IsContained, etc.

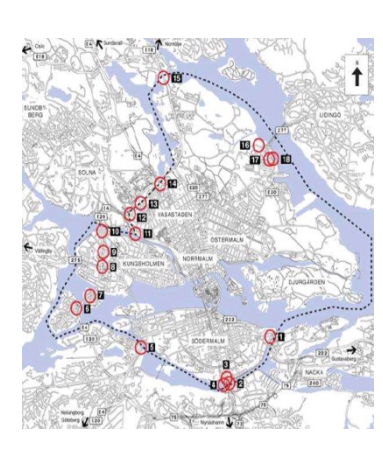

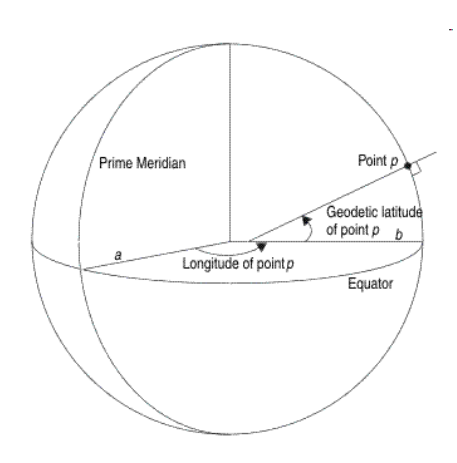

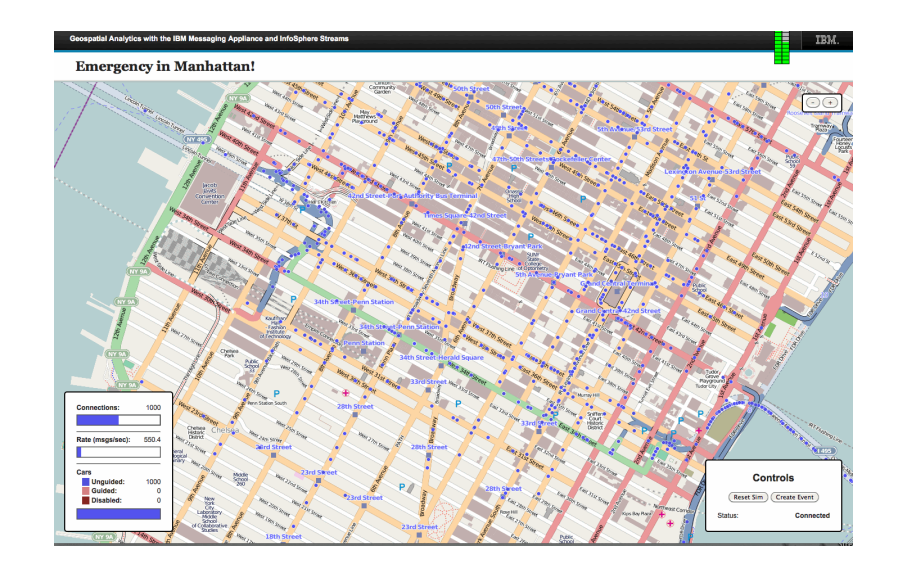

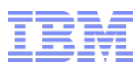

#### **Analytics: The TimeSeries Toolkit**

- **Apply Digital Signal Processing techniques**
	- Find patterns and anomalies in real time
	- Predict future values in real time

#### **A rich set of functionality for working with time series data**

- Generation
	- Synthesize specific wave forms (e.g., sawtooth, sine)
- Preprocessing
	- Preparation and conditioning (ReSample, TSWindowing)
- Analysis
	- Statistics, correlations, decomposition and transformation
- Modeling
	- Prediction, regression and tracking (e.g. Holt-Winters, GAMLearner)

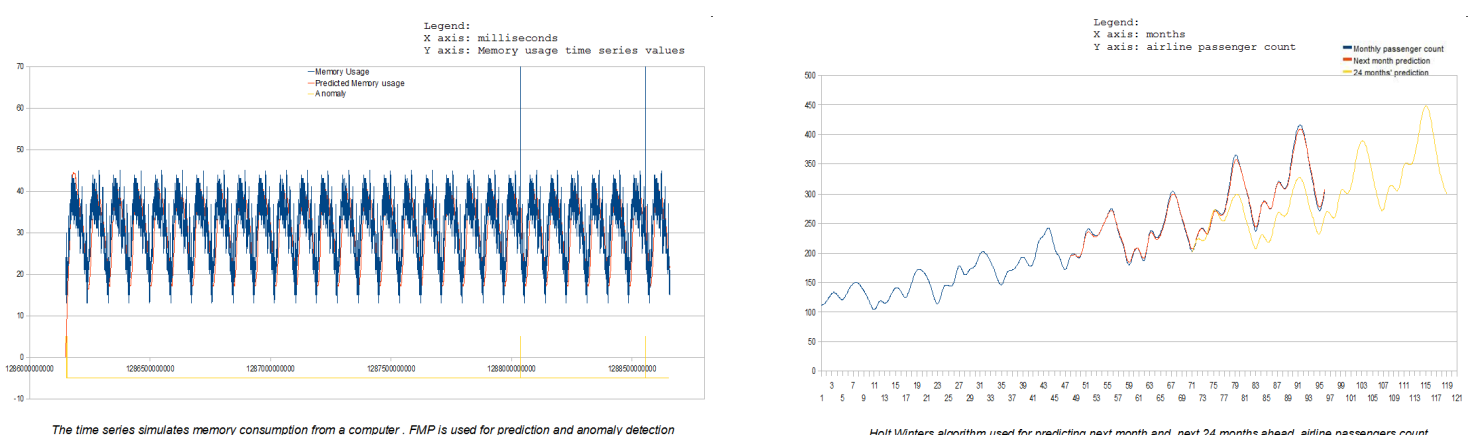

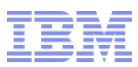

# **Analytics: the Mining Toolkit**

- **Enables scoring of real-time data in a Streams application**
	- Scoring is performed against a predefined model (in PMML file)
	- Supports a variety of model types and scoring algorithms

#### **Predictive Model Markup Language (PMML)**

- Standard for statistical and data mining models
- Produced by Analytics tools: SPSS, ISAS, etc.
- XML representation defined by <http://www.dmg.org/>

#### **Scoring operators**

- $\overline{P}$  Classification Assign tuple to a class and report confidence
- $\rightarrow$   $\rightarrow$   $\rightarrow$   $\rightarrow$  ClusteringAssign tuple to a cluster and compute score
	- Regression Calculate predicted value and standard deviation
- Associations Identify the applicable rule and report consequent  $\left| \frac{01}{100} \right|$ (rule head), support, and confidence
- **Supports dynamic replacement of the PMML model used by an operator**

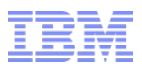

# **Analytics: Streams + SPSS Real Time Scoring Service**

#### **Included with SPSS, not with Streams**

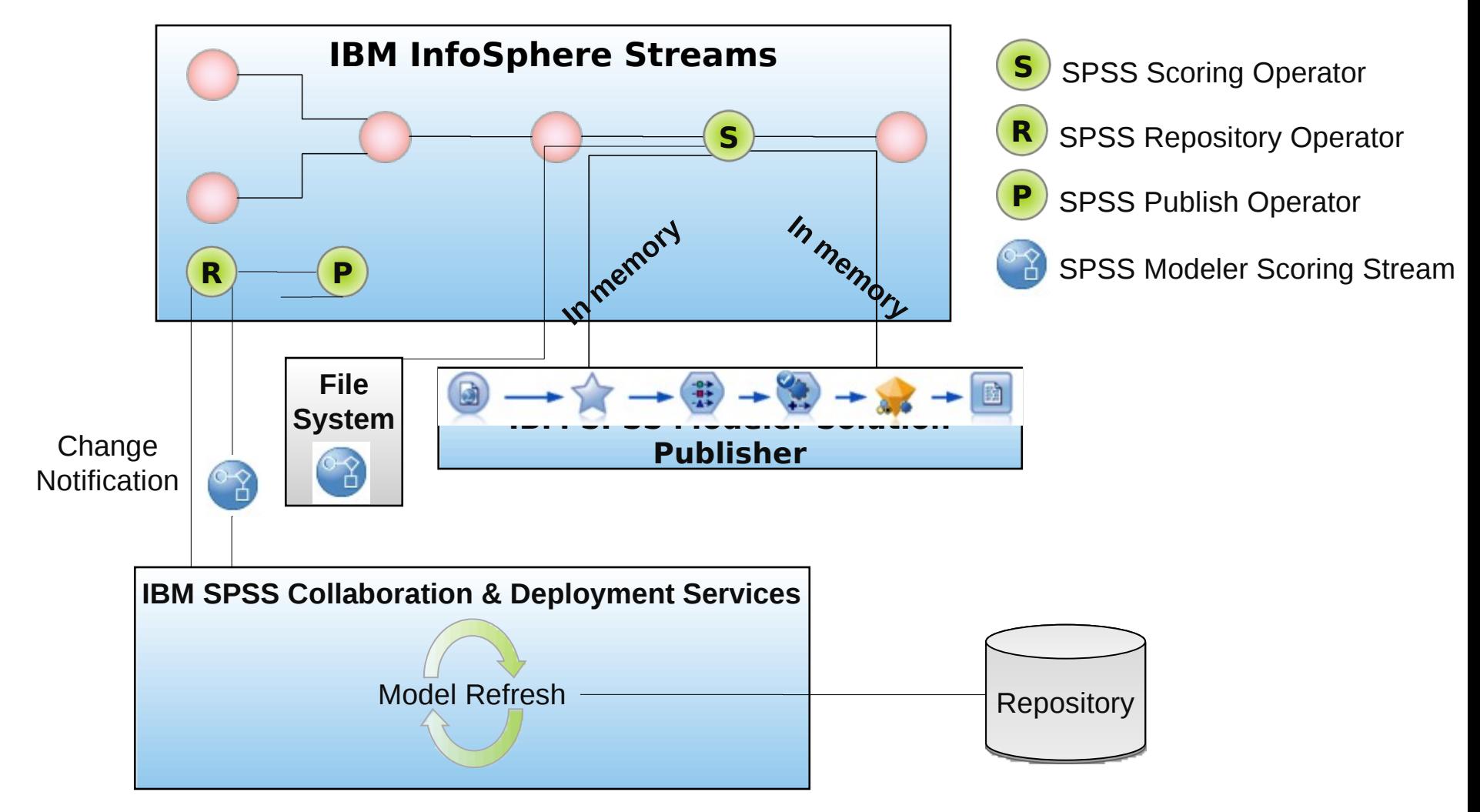

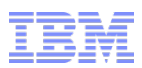

# **Analytics: the Financial Services Toolkit**

#### **Adapters**

- Financial Information Exchange (FIX)
- WebSphere Front Office for Financial Markets (WFO)
- WebSphere MQ Low-Latency Messaging (LLM) Adapters

#### **Types and Functions**

- OptionType (put, call), TxType (buy, sell), Trade, Quote, OptionQuote, Order
- Coefficient of Correlation
- "The Greeks" (put/call values, delta, theta, etc.)

#### **Operators**

- Based on QuantLib financial analytics open source package.
- Compute theoretical value of an option (European, American)

#### **Example applications**

- Equities Trading
- Options Trading

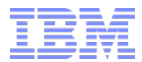

# **RESOURCE LINKS**

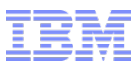

Software > How to buy > Passport Advantage >

#### **Where to get Streams**

Software **IBM Passport Advantage Software available via Trials and demos** Program overview Support – Passport Advantage site **Training and certification** Library Passport Advantage Online Program overview Events IBM PartnerWorld > PartnerWorld program > Value Package/Options IBM PartnerWorld $^\circledR$ **Marketing** – PartnerWorld PartnerWorld wants to help you grow your business a **Selling** increased profit, whether you are a consultant, integ **Technical** independent software vendor (ISV), reseller or any combination. With PartnerWorld, you choose the sup **Training and certification** need, when you need it. Collaboration Access enhanced sunnort with these fee-based offeri-IBM Academic Initiative > Software & hardware > **IBM Academic Initiative** Get software & system access Membership **Teaching topics** Offered through the Academic Initiative program – Academic Initiative Software & hardware + Download software + Request software CDs Information Management Lotus software Software for members (Eligible product list) Power AIX IBM Academic Initiative members can get full versions of a large select Power IBM **Software Sellers Workplace Software Downloads** – IBM Internal **Software Sellers** Sun Jan 09 00:06:58 GMT 2011 Workplace Software Downloads Software Download Terms Of Use FAOs **IMPORTANT:** Carefully read and agree to the following terms before a IBM Software > Downloads > **BM Softwar** – 90-day trial code Trials and demos

Products Services Downloads

> **Trials and demos** No-charge products and tools

By product

Search for:

By category

Search

- IBM Trials and Demos portal
- ibm.com -> Support & downloads ->Download -> Trials and demos

Featured, most popular

 $\pm$  Red

acc

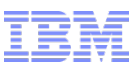

**Sell InfoSphere Streams** 

#### **More Streams links**

- **Streams in the Information Management Acceleration Zone**
- **Streams in the Media Library (recorded sessions)**
	- Search on "streams"
- **The Streams Sales Kit**

– PartnerWorld

– Software Sellers Workplace (the old eXtreme Leverage)

- **Product Information Sales Accelerators** Media Library  $M<sub>5</sub>$ Search media
	- Perform a full-text search on media and media series available in the library. Enter a search term below and optionally narrow your search by selecting a value from the drop-down.
		- **Search for** infosphere streams | All fields  $\mathbf{v}$  Go

Information Management Acceleration Zone

Coro Database

Netezza **IBM Smart Analytic** 

**Big Data and Warehous** 

**Big Data Platform** 

You are in: Information Ma Streams

Edit Page Actions

3 people | Updated December 21, 2011 by Dirk Deroos | Tags

**Learn InfoSphere Streams** 

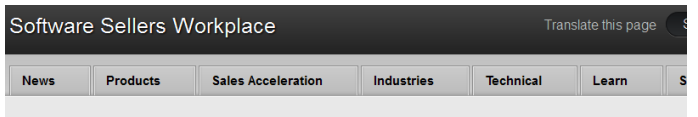

#### IBM InfoSphere Streams sales kit Updated on: 22 Dec 2011

Use: You can show

IBM PartnerWorld > Products > **IBM PartnerWorld IBM InfoSphere Streams sales kit Marketing** Selling Overview Marketing materials | All assets Technical **Training and certification** This sales and marketing kit for IBM InfoSphere™ Streams provides a set of be used to identify and progress sales opportunities Collaboratio

- **InfoSphere Streams Wiki on developerWorks**
	- Discussion forum, Streams Exchange

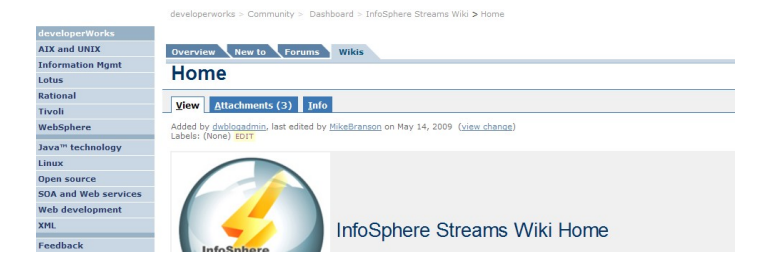

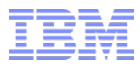

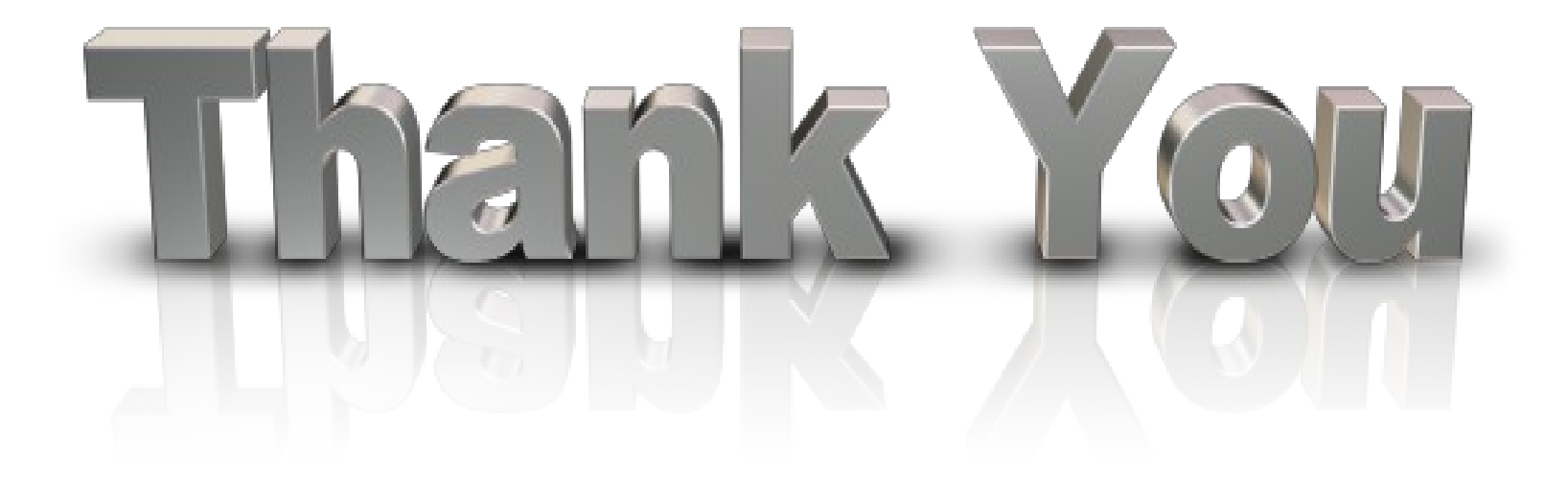